## **Ad Maiora Media Sardegna** CALCIO, Il "chitarrista rossoblu" Castro pubblica il primo album

**Date :** 24 Maggio 2019

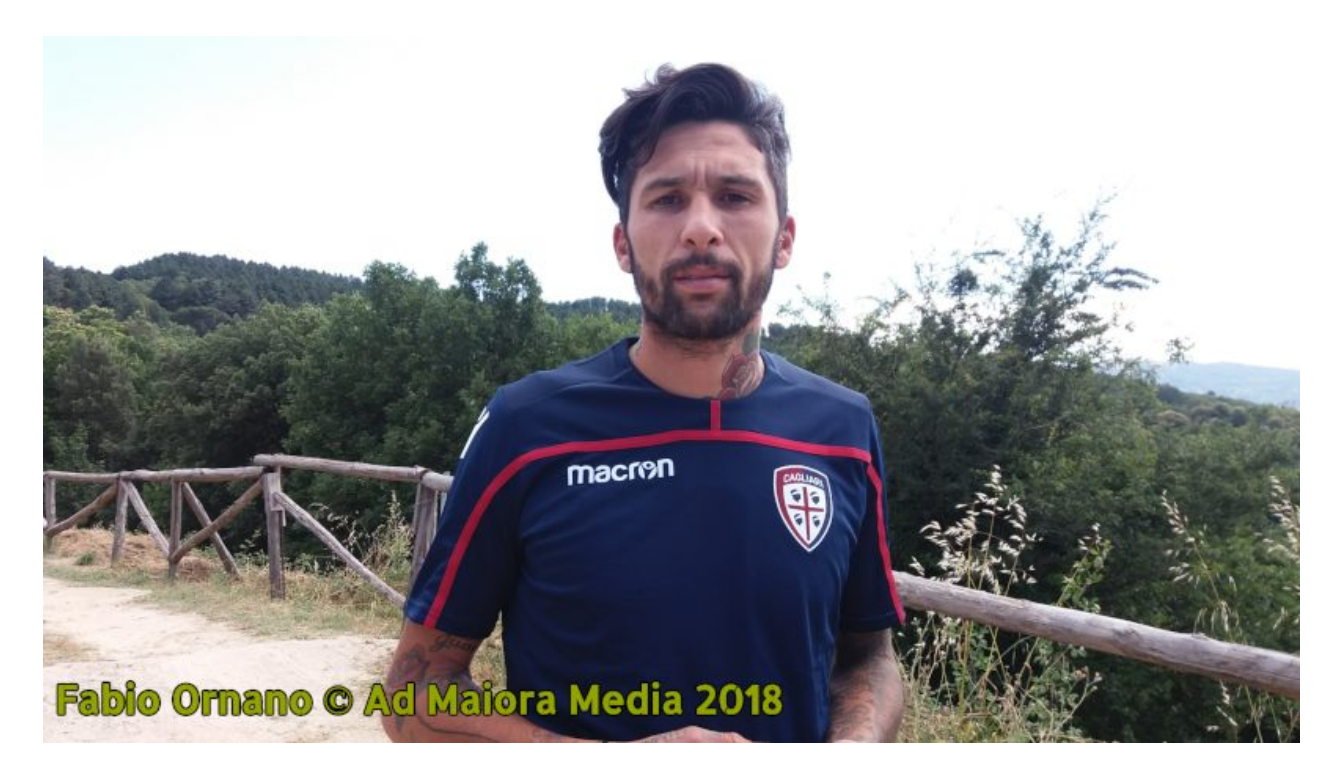

Quando musica e calcio si incontrano: da oggi è in vendita l'album di debutto del calciatore del Cagliari Lucas **Castro**, dal titolo "**Qué Voy a Hacer**".

**Piacevole novità**. La pubblicazione di un lavoro musicale, da parte di uno sportivo professionista, rappresenta notizia degna di nota. Ancora di più a Cagliari. L'arrivo sul mercato di "**Qué Voy a Hacer**", primo album del giocatore rossoblu Lucas Castro, è un debutto in tal senso anche per un tesserato del sodalizio cagliaritano. Grande appassionato di musica, con la fedele chitarra sempre appresso, Castro aveva già fatto parlare di sé nelle precedenti esperienze in altre squadre. I compagni dell'argentino gli hanno sempre riconosciuto doti di vero intrattenitore, gettonatissimo in occasione dei ritiri e non solo. A Cagliari è andata nello stesso modo, anzi meglio... è proprio qui che hanno visto l'uscita il singolo "**Sole d'Estate**" (2018) e ora l'album di debutto.

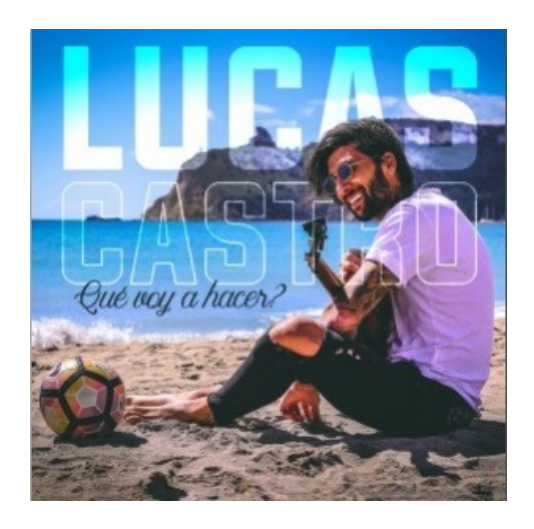

**L'album**. "Qué Voy a Hacer" è composto da **dieci tracce**, otto delle quali cantate in spagnolo e due in italiano. Pubblicato dall'etichetta Gold Hits Records, il disco è in vendita da questa mattina in formato

digitale sulle più importanti piattaforme, a cominciare da iTunes e Google Play. I riferimenti a Cagliari sono chiari dalla **copertina**, che vede Castro sulla sabbia del **Poetto** con la chitarra in braccio e un pallone in bella vista. Sullo sfondo, la Sella del Diavolo. Un evento piacevole, che vuole esorcizzare una prima stagione sfortunata per lui in Sardegna: un grave infortunio al ginocchio lo ha infatti tolto di scena per sei mesi nel suo momento migliore. Nel 2019-20 il Cagliari ripartirà con un protagonista estroso, dentro e fuori dal rettangolo verde.

## **Fabio Ornano**

**(admaioramedia.it)**